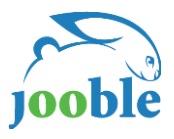

# 1. INTRODUCTION

Providing us an XML feed is the most reliable and the fastest way to get your job advertisements included to Jooble's index. You should provide us a URL, where your XML feed is located.

An XML feed should contain all of the current job ads that were published on your website.

To index jobs from the XML feed we use a web-crawler, which identifies itself as **'JoobleBot'** or **'HTTP/1.1 JoobleBot (compatible; [http://jooble.org/jooble-bot\)](http://jooble.org/jooble-bot)'**

JoobleBot crawls an XML feed at least once per 24 hours. The time and frequency of crawling can be adjusted to your requirements.

## 2. XML FEED FORMAT

We strongly encourage you to specify the current encoding of an XML feed in its header (for example, <?xml version=**"1.0"** encoding=**"utf-8"**?>).

All job content must be inside CDATA sections to avoid issues processing your XML feed.

An XML feed must contain one common <jobs> tag.

Each job must be inside a separate <job> tag; this tag **must contain a single** "id" attribute, which must contain the unique job ID.

The  $\langle$ job> tag must contain the following tags:

### **Required Tags:**

<link> - the full URL of a job, where Jooble will forward users to. The link must lead to a page with a complete job description.

<name> - job title.

<region> - list of regions/cities. Regions can be listed in a text format and separated by any punctuation marks.

<description> - a complete job description. Please note that we are able to index an XML feed that contains complete jobs descriptions.

If there are additional fields such as "job description", "candidates' requirements", "responsibilities", "working conditions" on a job page, they must be included to the <description> tag.

<pubdate> - original publication date of a job. Please specify the date in the DD.MM.YYYY format.

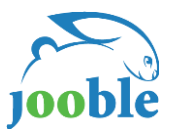

 $\lt$ updated>  $*$  - last modification date of a job. By this, we mean the last time when the original publication date of a job was updated, or when a job description was edited by an employer. Please specify the date in the DD.MM.YYYY format.

<salary> **\*\*** - salary + currency. For example, "300\$", "1500€" or "167£".

<company> **\*\*** - a company name, name of employer.

<expire> **\*\*** - date when a job gets expired. Please specify the date in the DD.MM.YYYY format.

<jobtype> **\*\*** - type of a job. For example, full-time, part-time, contract, internship, temporary.

#### **\* Please note!**

Jooble can index only those jobs that were published less than 45 days ago of the date when Jooble first indexed your XML feed. This rule applies to  $\langle \text{updated}\rangle$  and  $\langle \text{public}\rangle$  tags.

If a job does NOT have  $\langle$ updated $\rangle$  and  $\langle$ pubdate $\rangle$  tags, then a job is valid within 45 days of the date when Jooble first indexes this job.

#### **\*\* Please note!**

Adding the tags marked with **\*\*** are required if they are available on your web site; they may increase your jobs' rankings and volume of targeted traffic from Jooble to your web site.

### 3. EXAMPLE OF AN XML FEED

<?xml version=**"1.0"** encoding=**"utf-8"**?>

#### <jobs>

<job id=**"1604354"**>

<link><![CDATA[http://example.com/Handlers/DoRedirect.aspx?messageId=249299382]]></link>

<name><![CDATA[English Teacher]]></name>

<region><![CDATA[London, Derby]]></region>

<salary><![CDATA[£161/day]]></salary>

<description><![CDATA[Teachers UK, a well-respected and experienced education recruitment specialist are currently welcoming CV's for candidates interested in securing long term or permanent positions for the new academic year. Formed in 1997 we have successfully built and maintained a strong and loyal client base across Derbyshire, Staffordshire, Nottinghamshire, South Yorkshire, Lincolnshire and Leicestershire.

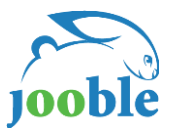

### [...]

We provide competitive compensation, including stock options and a full benefit plan. Join our winning team! Apply Now!]]>

</description> <company><![CDATA[BIG CORPORATION]]></company>

<pubdate>**11.07.2014**</pubdate>

<updated>**27.07.2014**</updated>

<expire>**03.09.2014**</expire>

```
 <jobtype>full-time</jobtype>
```
</job>

#### </jobs>

In case you have any questions, feel free to contact us at [xml\\_support@jooble.com](mailto:xml_support@jooble.com) or contact directly your country manager.